# **УТВЕРЖДАЮ**

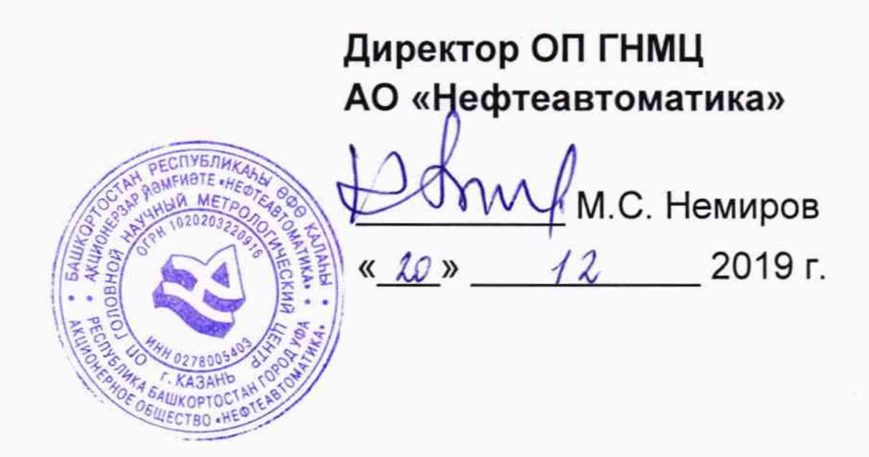

# **ИНСТРУКЦИЯ**

# Государственная система обеспечения единства измерений

# **Система измерений количества и показателей качества нефти резервной для СИКН № 733 ПСП «Козьмино» Методика поверки НА.ГНМЦ.0414-19 МП**

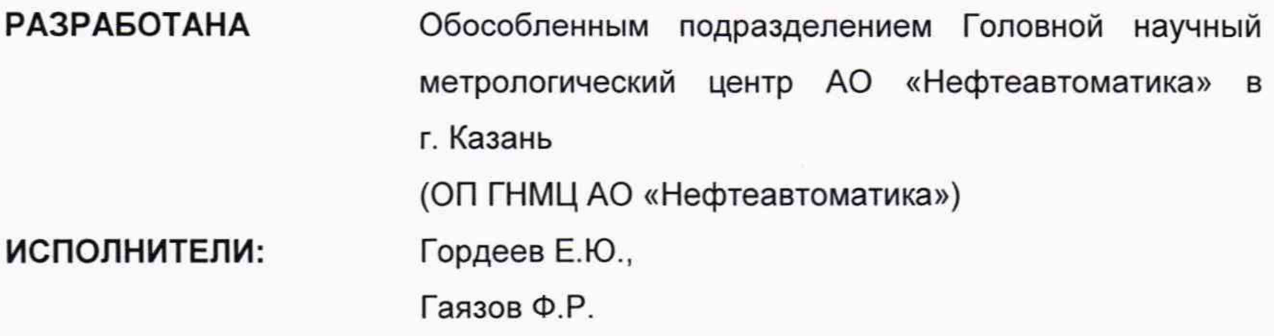

Настоящая инструкция распространяется на систему измерений количества и показателей качества нефти резервную для СИКН № 733 ПСП «Козьмино» (далее - РСИКН) и устанавливает методику её первичной и периодической поверки.

Интервал между поверками РСИКН: один год.

Примечание: Если очередной срок поверки средств измерений (далее - СИ) из состава системы наступает до очередного срока поверки системы, или появляется необходимость проведения внеочередной поверки СИ, то поверяется только это СИ, при этом внеочередную поверку РСИКН не проводят.

#### 1 Операции поверки

Таблица 1 - Операции поверки

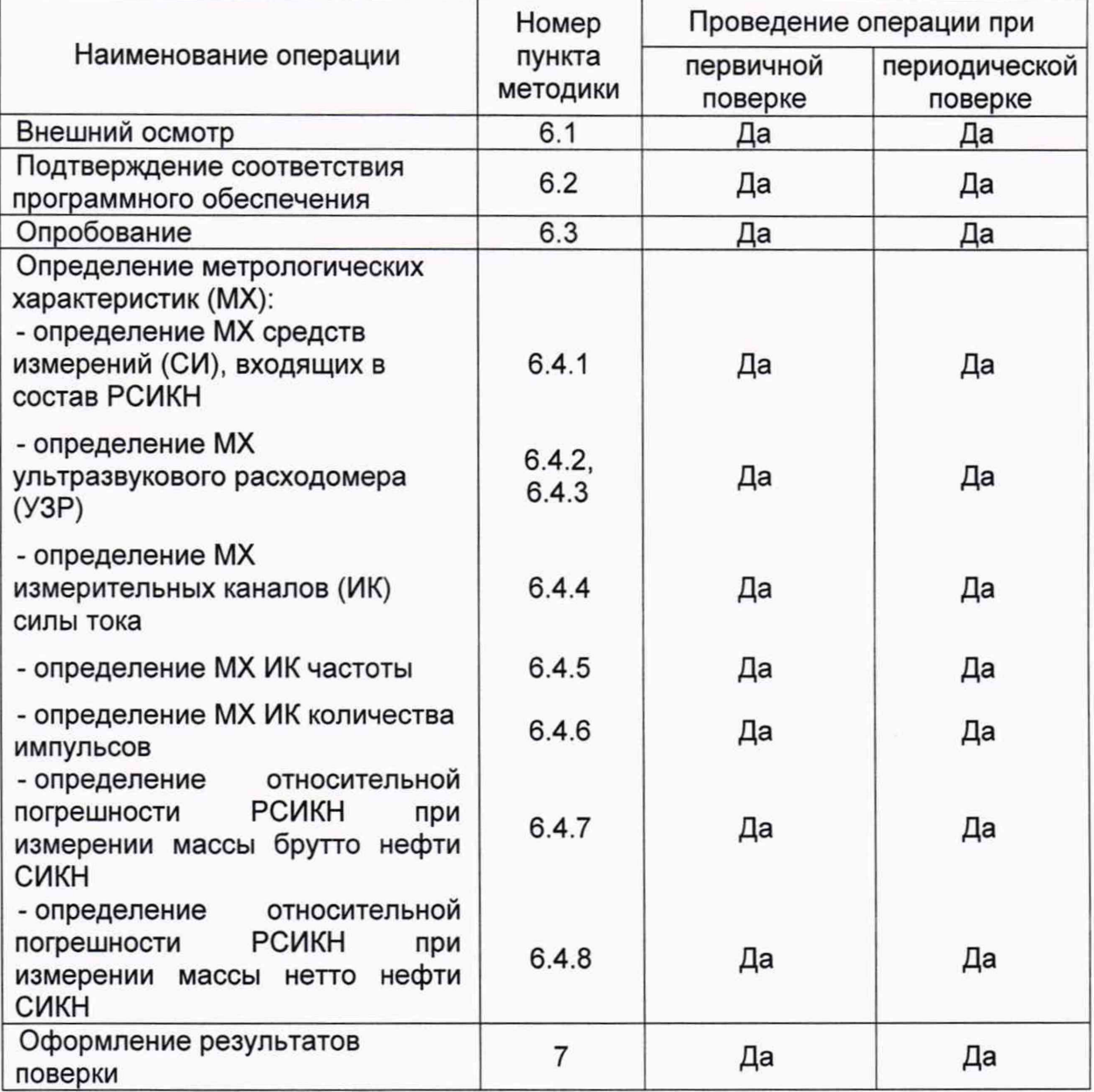

Поверку РСИКН прекращают при получении отрицательных результатов при проведении той или иной операции.

#### 2 Средства поверки

2.1 Рабочий эталон 1-го разряда в соответствии с частью 2 Государственной поверочной схемы для средств измерений массы и объема жидкости в потоке, утвержденной приказом Росстандарта от 07.02.2018 г. № 256.

2.2 Рабочий эталон 2 разряда в соответствии с Государственной поверочной схемой для средств измерений силы постоянного электрического тока, утвержденной приказом Росстандарта от 1.10.2018г. № 2091 в диапазоне от  $1.10^{16}$  до 100 А, с относительной погрешностью 1,6 $\cdot 10^{-2}$ +2 $\cdot 10^{-3}$ .

2.3 Рабочий эталон 4 разряда в соответствии с Государственной поверочной схемой для средств измерения времени и частоты, утвержденной приказом Росстандарта от 31.07.2018г. № 1621.

2.4 Датчик температуры 644, 3144Р с диапазоном измерений от минус 15 °С до плюс ± 55 °С и пределами допускаемой абсолютной погрешности ± 0,2°С;

2.5 Преобразователь давления измерительный 3051 с диапазоном измерений от 0 до 1,6 МПа и пределами допускаемой приведенной погрешности не более ± 0,5 %.

2.6 Манометр для точных измерений МТИ с диапазоном измерений от 0 до 1,6 МПа и класса точности 0,6.

2.7 Термометр ртутный стеклянный лабораторный ТЛ-4 № 2 с диапазоном измерений от 0 °С до 55 °С и пределами допускаемой абсолютной погрешности  $\pm$  0.2 °C.

2.8 Преобразователь плотности (далее - ПП) с пределами допускаемой абсолютной погрешности измерений не более  $\pm$  0,3 кг/м<sup>3</sup>;

2.9 Поточный вискозиметр (далее - ПВ) с пределами допускаемой приведенной погрешности измерений не более ±1,0 %;

2.10 Измерительно-вычислительный комплекс (далее - ИВК) с пределами допускаемой относительной погрешности преобразования входных электрических сигналов в значение коэффициента преобразования не более ± 0,025 %-

2.11 Допускается применение аналогичных средств поверки, обеспечивающих определение метрологических характеристик поверяемых СИ с требуемой точностью.

#### **3 Требования безопасности**

При проведении поверки соблюдают требования, определяемые:

в области охраны труда и промышленной безопасности:

- «Правила безопасности в нефтяной и газовой промышленности», утверждены приказом Ростехнадзора от 12.03.2013 № 101;

- Трудовой кодекс Российской Федерации;

в области пожарной безопасности:

- СНиП 21-01-97 «Пожарная безопасность зданий и сооружений»;

- «Правила противопожарного режима в Российской Федерации», утверждены постановлением Правительства РФ №390 от 25.04.2012;

в области соблюдения правильной и безопасной эксплуатации электроустановок:

- ПУЭ «Правила устройства электроустановок»;

в области охраны окружающей среды:

- Федерального закона от 10.01.2002 г. № 7-ФЗ «Об охране окружающей среды» и других законодательных актов по охране окружающей среды, действующих на территории РФ.

#### **4 Условия поверки**

4.1 Поверка РСИКН проводится в условиях эксплуатации.

4.2 При проведении поверки соблюдают условия в соответствии с требованиями нормативных документов (далее - НД) на поверку СИ, входящих в состав РСИКН.

4.3 Характеристики РСИКН и параметры измеряемой среды при проведении поверки должны соответствовать требованиям, приведенным в таблице 2.

Соответствие характеристик измеряемой среды значениям в таблице 2 проверяют по данным паспорта качества нефти.

Таблица 2 - Характеристики РСИКН

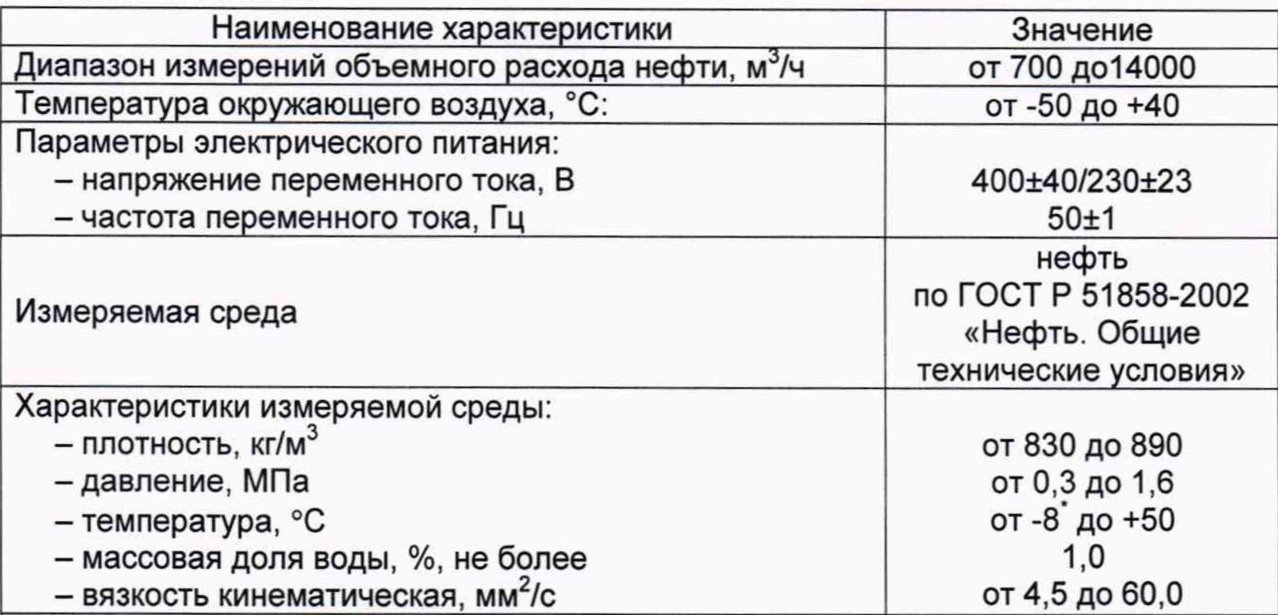

Примечание\* - влагомер применяется только при значении температуры нефти в БИК не менее +5 °С. Перед БИК установлен подогреватель нефти для поддержания рабочей температуры нефти в БИК от +5 °С до +50 °С.

4.4 Условия определения MX УЗР:

- определение MX УЗР проводят на месте эксплуатации в комплекте с элементами измерительных линий;

- в качестве рабочей жидкости при поверке применяется измеряемая среда СИКН - нефть по ГОСТ Р 51858-2002;

- отклонение объемного расхода рабочей жидкости от установленного значения в процессе определения MX УЗР не должно превышать 2,5 %;

- изменение температуры рабочей жидкости на входе и выходе поверочной установки (далее - ПУ) и в ультразвуковом расходомере (далее - УЗР) за время измерения не должно превышать 0,2 °С;

- температура, влажность окружающей среды и физико-химические показатели рабочей жидкости соответствуют условиям эксплуатации РСИКН;

- отклонение вязкости рабочей жидкости за время определения MX находится в допускаемых пределах для УЗР;

- диапазоны рабочего давления и объемного расхода определяются типоразмером УЗР и технологическими требованиями;

- для обеспечения безкавитационной работы избыточное давление в трубопроводе после УЗР, P<sub>min</sub>, МПа, должно быть не менее вычисленного по формуле

$$
P_{\text{min}}=2.06 \cdot P_{\text{H}}+2 \cdot \Delta P, \tag{1}
$$

- 
- где Рнп давление насыщенных паров, определенное в соответствии с ГОСТ 1756-2000 при максимально возможной температуре рабочей жидкости, МПа;
	- ДР перепад давления на УЗР, указанный в технической документации, МПа.

- содержание свободного газа в рабочей жидкости не допускается;

- регулирование объемного расхода проводят при помощи регуляторов расхода, расположенных на выходе измерительной линии или на выходе ПУ. Допускается вместо регуляторов расхода использовать запорную арматуру.

4.5 Условия определения МХ ИК силы тока, частоты и количества ИМПУЛЬСОВ:

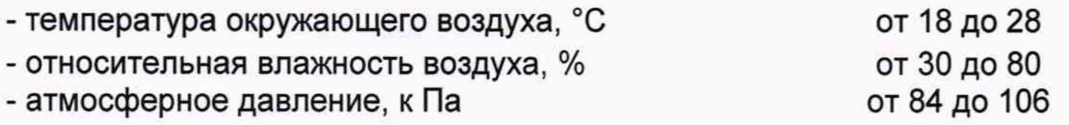

#### 5 Подготовка к поверке

Подготовку к поверке проводят в соответствии с инструкцией по эксплуатации РСИКН и НД на поверку СИ, входящих в состав РСИКН.

#### 6 Проведение поверки

6.1. Внешний осмотр

При внешнем осмотре должно быть установлено соответствие РСИКН следующим требованиям:

- комплектность РСИКН должна соответствовать эксплуатационной документации;

- на элементах РСИКН не должно быть механических повреждений и дефектов покрытия, препятствующих применению;

- надписи и обозначения на элементах РСИКН должны быть чёткими и соответствовать эксплуатационной документации.

6.2 Подтверждение соответствия ПО.

6.2.1 Проверка идентификационных данных ПО контроллера FloBoss S600+.

Проверка идентификационных данных ПО контроллера FloBoss S600+ проводится по номеру версии ПО и цифровому идентификатору ПО.

Чтобы определить идентификационные данные необходимо выполнить нижеперечисленные процедуры для контроллера:

1 Из основного меню выбрать пункт:

5\* SYSTEM SETTINGS

2 В открывшемся меню выбрать пункт:

#### 7\* SOFTWARE VERSION

3 Нажимать стрелку «>» на навигационной клавише до появления страницы данных:

#### **VERSION CONTROL**

**FILE CSUM** 

4 Считать цифровой идентификатор ПО (SW).

5 Нажимать стрелку «>» на навигационной клавише до появления страницы данных:

# **VERSION CONTROL**

#### **APPLICATION SW**

6 Считать цифровой идентификатор ПО (идентификационный номер).

7 Занести информацию в соответствующие разделы протокола.

6.2.2 Проверка идентификационных данных ПО автоматизированных рабочих местах оператора (далее по тексту - АРМ оператора).

Для проверки идентификационных данных (признаков) ПК «Cropos» необходимо выполнить следующие действия:

1) в основном меню нажать кнопку «Настройки»;

2) в выпавшем подменю нажать кнопку «Настройка системы";

3) в нижней правой части открывшегося окна нажать кнопку «Проверить»;

4) в открывшемся окне нажать кнопку «Обновить»;

занести информацию в соответствующие разделы протокола с  $5)$ дисплея АРМ оператора, отображающего идентификационную форму ПК

6

«Cropos», содержащая наименование, номер текущей версии и контрольную сумму метрологически значимой части ПК «Cropos».

6.2.3 Если идентификационные данные, указанные в описании типа РСИКН и полученные в ходе выполнения п. 6.2.1, идентичны, то делают вывод о подтверждении соответствия ПО РСИКН программному обеспечению, зафиксированному во время проведения испытаний в целях утверждения типа, в противном случае результаты поверки признают отрицательными.

6.3 Опробование

При опробовании проверяют работоспособность РСИКН в соответствии с инструкцией по эксплуатации путем просмотра отображения измеренных СИ значений на экране АРМ оператора, формирования отчета РСИКН (двухчасового или сменного), формирования на вход измерительных каналов счета импульсов контроллера измерительного FloBoss модели S600+ при помощи эталона пачки импульсов не менее 100 импульсов при частоте 1 Гц.

Результаты опробования считают положительными, если на экране АРМ оператора отображаются измеренные СИ значения, отчет (двухчасовой или сменный), отсутствуют сообщения об ошибках работы СИКН, если на дисплее контроллера отображается количество импульсов.

6.4 Определение MX РСИКН.

6.4.1 Определение MX средств измерений (СИ), входящих в состав РСИКН

Проводят проверку наличия действующих знаков поверки и (или) свидетельств о поверке и (или) записи в паспорте (формуляре) на следующие СИ (регистрационный номер в Федеральном информационном фонде по обеспечению единства измерений (далее по тексту - регистрационный №)): расходомер ультразвуковой UFM 3030 (регистрационный № 48218-11); преобразователи давления измерительные 3051 (регистрационный № 14061-10); датчики температуры 644, 3144Р (регистрационный № 39539-08); манометры, вакуумметры и мановакуумметры показывающие для точных измерений МПТИ, ВПТИ, МВПТИ (регистрационный № 26803-06); манометры, вакуумметры и мановакуумметры для точных измерений типа МТИ и ВТИ (регистрационный № 1844-63); термометры ртутные стеклянные лабораторные типа ТЛ-4 (регистрационный № 303-91); преобразователи плотности жидкости измерительные (мод. 7835, 7845, 7846, 7847) модель 7835 (регистрационный № 15644-06); преобразователи плотности и вязкости жидкости измерительные модель (мод. 7825, 7826, 7827, 7828, 7829) модель 7829 (регистрационный № 15642-06); влагомеры нефти поточные УДВН-1пм (регистрационный № 14557- OS); термопреобразователи сопротивления платиновые с унифицированным входным сигналом ТСПУ, модели 65-644 (регистрационный № 27129-04). Выше приведенные СИ на момент проведения поверки СИКН должны быть поверены в соответствии с документами на поверку, указанными в свидетельствах об утверждении типа (описаниях типа) данных СИ.

Допускается определение метрологических характеристик УЗР проводить в соответствии с п.6.4.2.

6.4.2 Определение MX УЗР

6.4.2.1 При определении MX УЗР определяют следующие метрологические характеристики:

- определяют коэффициент преобразования УЗР в рабочем диапазоне измерений объемного расхода или коэффициенты преобразования УЗР в точках рабочего диапазона измерений объемного расход;

- границу относительной погрешности УЗР в рабочем диапазоне измерений объемного расхода.

6.4.2.2 Определение MX УЗР проводят не менее чем в трех точках рабочего диапазона измерений объемного расхода. Значения объемного расхода (точки рабочего диапазона) выбирают с интервалом не более 20 % от максимального значения объемного расхода ИК. В каждой точке рабочего диапазона измерений объемного расхода проводят не менее пяти измерений.

6.4.2.3 Последовательность выбора точек расхода может быть произвольной.

6.4.2.4 Для каждой выбранной точки объемного расхода из рабочего диапазона измерений объемного расхода, определяют необходимое для определении MX количество ПР и значение объемного расхода через ПР для обеспечения заданного объемного расхода через УЗР.

6.4.2.5 Определяют коэффициенты преобразования выбранных ПР при выбранных значениях объемного расхода. При каждом выбранном значении объемного расхода проводят не менее пяти измерений.

Устанавливают выбранное значение объемного расхода через выбранные ПР по показаниям выбранного ПР и проводят предварительное измерение для уточнения значения установленного объемного расхода.

После стабилизации объемного расхода и стабилизации температуры рабочей жидкости в соответствии с п. 4.4 проводят необходимое количество измерений.

Запускают поршень ПУ. При прохождении поршнем первого детектора ИВК начинает отсчет импульсов выходного сигнала ПР и времени прохождения поршня между детекторами, при прохождении второго детектора - заканчивает.

Если количество импульсов выходного сигнала ПР за время прохождения поршня ПУ между детекторами меньше 10000, то ИВК должен определять количество импульсов с долями импульсов.

Для определения средних значений за время измерения ИВК периодически фиксирует значения следующих параметров:

- температуры рабочей жидкости на входе и выходе ПУ или в КП;

- давления рабочей жидкости на входе и выходе ПУ или в КП;

- температуры рабочей жидкости в ПР;
- давления рабочей жидкости в ПР;

- плотность рабочей жидкости, измеренную ПП;

- температуру рабочей жидкости в ПП;

- давление рабочей жидкости в ПП;

- кинематическую вязкость рабочей жидкости, измеренную ПВ.

При использовании термометров и манометров с визуальным отсчетом допускается фиксировать температуру и давление один раз за время прохождения поршня.

Если для двунаправленной ПУ определена вместимость калиброванного участка как сумма вместимостей в обоих направлениях, то за одно измерение принимают движение поршня в прямом и обратном направлении, количество импульсов и время прохождения поршня в прямом и обратном направлениях суммируют.

Если для двунаправленной ПУ определена вместимость калиброванного участка для каждого направления, то за одно измерение принимают движение поршня в каждом направлении.

При наличии у ПУ второй пары детекторов допускается использовать обе пары детекторов.

Результаты измерений заносят в отдельные протоколы для каждого ПР. Рекомендуемая форма протокола определения коэффициента преобразования ПР приведена в приложении Б. Допускается в таблицах протокола удалять ненужные и добавлять необходимые столбцы и строки.

Полученные коэффициенты преобразования ПР устанавливают в ИВК.

6.4.2.6 Для определения коэффициента преобразования УЗР устанавливают выбранное значение объемного расхода по показаниям выбранных ПР. Значение объемного расхода рабочей жидкости через выбранные ПР должно откланяться не более 2,5 % от расхода, при котором были определены коэффициенты преобразования ПР.

6.4.2.7 После стабилизации объемного расхода и стабилизации температуры рабочей жидкости в соответствии с п. 4.4 проводят необходимое количество измерений.

6.4.2.8 Начинают измерение. ИВК одновременно начинает отсчет импульсов выходных сигналов выбранных ПР и УЗР. При достижении заданного количества импульсов выходного сигнала УЗР или истечении заданного времени измерения ИВК одновременно заканчивает отсчет импульсов выходных сигналов выбранных ПР и УЗР.

Если количество импульсов выходного сигнала выбранных ПР или УЗР за время измерения меньше 10000, то ИВК должен определять количество импульсов с долями.

Для определения средних значений за время измерения ИВК периодически фиксирует значения следующих параметров:

- температуры рабочей жидкости в УЗР;

- давления рабочей жидкости в УЗР;
- температуры рабочей жидкости в выбранных ПР;
- -давления рабочей жидкости в выбранных ПР;
- плотность рабочей жидкости, измеренную ПП;
- температуру рабочей жидкости в ПП;
- давление рабочей жидкости в ПП;
- кинематическую вязкость рабочей жидкости, измеренную ПВ.

При использовании термометров и манометров с визуальным отсчетом допускается фиксировать температуру и давление один раз за время измерения.

6.4.2.9 Результаты измерений заносят в протокол. Рекомендуемая форма протокола определения MX УЗР приведена в приложении Б. Допускается в таблицах протокола удалять ненужные и добавлять необходимые столбцы и строки.

6.4.2.10 При заполнении протоколов, полученные результаты измерений и вычислений округляют в соответствии с таблицей 3.

ТаблицаЗ - Точность представления результатов измерений и вычислений

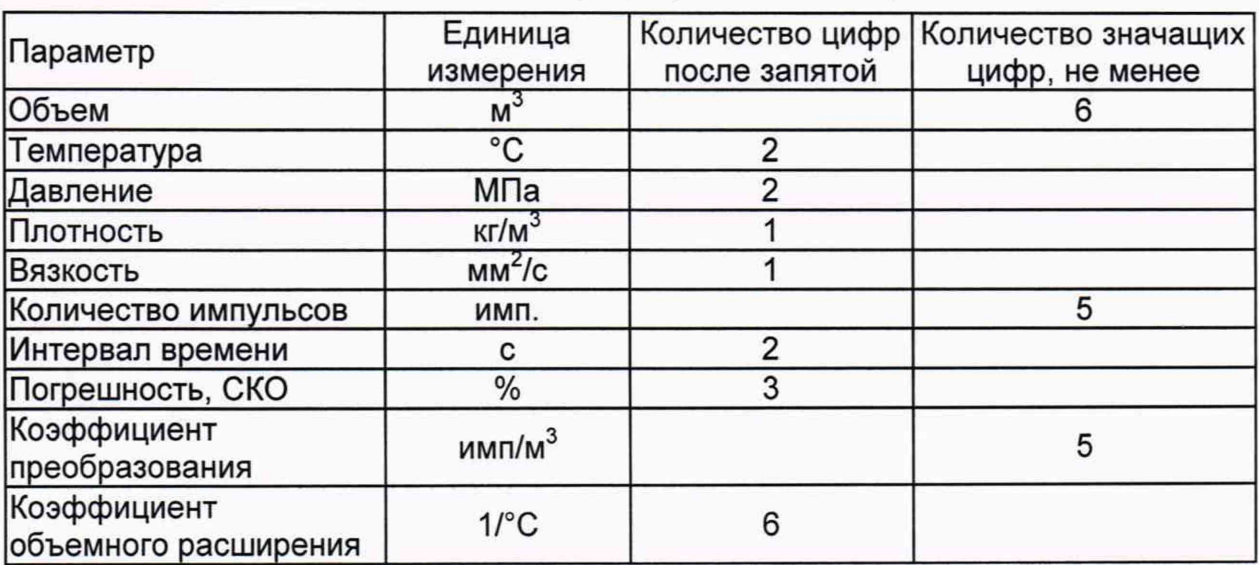

Если количество цифр в целой части числа больше рекомендованного количества значащих цифр, то число округляют до целого.

6.4.3 Обработка результатов измерений.

6.4.3.1 Объем рабочей жидкости, прошедшей через УЗР за время i-го измерения в і-ой точке рабочего диапазона измерений объемного расхода  $V_{ii}$ , м<sup>3</sup>. вычисляют по формулам

$$
V_{ji} = \sum_{k=1}^{n_k} \left( V_{jik} \cdot \frac{CTL_{IPjik} \cdot CPL_{IPjik}}{CTL_{YIPji} \cdot CPL_{YIPji}} \right),
$$
 (2)

$$
V_{jik} = \frac{N_{jik}}{K_{jk}},
$$
 (3)

- коэффициент, учитывающий влияние температуры на объем где CTL<sub>nvii</sub> рабочей жидкости, определенный для температуры рабочей жидкости в ПУ для i-го измерения в i-ой точке рабочего диапазона измерений объемного расхода, вычисляемый по формуле

> CTL =  $exp[-\alpha_{15} \cdot \Delta t \cdot (1+0.8 \cdot \alpha_{15} \cdot \Delta t)].$  $(4)$

$$
\alpha_{15} = \frac{K_0 + K_1 \cdot \rho_{15}}{\rho_{15}^2},\tag{5}
$$

$$
\Delta t = t - 15, \tag{6}
$$

- значение плотности рабочей жидкости при t = 15 °С и Р = 0 МПа,  $\rho_{15}$ кг/м<sup>3</sup>, определяемая в соответствии с Р 50.2.076;  $\mathbf{t}$ 
	- значение температуры рабочей жидкости. °С:
- значение коэффициента объемного расширения рабочей жидкости  $\alpha_{15}$ при t = 15 °С и Р = 0 МПа, 1/°С;

 $K_0, K_1$ - коэффициенты выбираются из таблицы 4;

CPL<sub>пуіі</sub> - коэффициент, учитывающий влияние давления на объем рабочей жидкости, определенный для давления рабочей жидкости в ПУ для іго измерения в ј-ой точке рабочего диапазона измерений объемного расхода, вычисляемый по формуле

$$
CPL = \frac{1}{1 - b \cdot P \cdot 10},\tag{7}
$$

$$
b = 10^{-4} \cdot \exp\left(-1,62080 + 0,00021592 \cdot t + \frac{0,87096 \cdot 10^6}{\rho_{15}^2} + \frac{4,2092 \cdot 10^3 \cdot t}{\rho_{15}^2}\right),\tag{8}
$$

P

- значение избыточного давления рабочей жидкости, МПа;

- CTL<sub>узрії</sub> коэффициент, учитывающий влияние температуры на объем рабочей жидкости, определенный для температуры рабочей жидкости в УЗР для і-го измерения в ј-ой точке рабочего диапазона измерений объемного расхода, вычисляемый по формулам 4, 5, 6;
- CPL<sub>УЗРіі</sub> коэффициент, учитывающий влияние давления на объем рабочей жидкости, определенный для давления рабочей жидкости в УЗР для і-го измерения в ј-ой точке рабочего диапазона измерений объемного расхода, вычисляемый по формулам 7, 8;
- коэффициент линейного расширения материала стенок  $\alpha_{t}$ калиброванного участка ПУ (берут из технической документации на ПУ или определяют по Приложению Д), 1/°С;
- количество импульсов от k-го ПР за время i-го измерения в j-ой точке  $N_{iik}$ рабочего диапазона измерений объемного расхода, имп;
- коэффициент преобразования k-го ПР, определенный для j-ой точки  $K_{ik}$ рабочего диапазона измерений объемного расхода, вычисляемый по приложению В, имп/м<sup>3</sup>.

Вычисление объема рабочей жидкости, прошедшей через УЗР за время измерения, допускается проводить согласно алгоритму, реализованному в ИВК, прошедшему испытания в целях утверждения типа или с поверенными МХ.

Таблица 4 - Значения коэффициентов К<sub>о</sub> и К<sub>1</sub> в зависимости от типа рабочей ЖИДКОСТИ

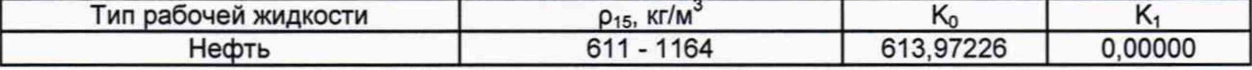

6.4.3.2 Расход рабочей жидкости через k-й ПР, соответствующий ј-ой точке рабочего диапазона измерений объемного расхода при i-ом измерении, Q<sub>iik</sub>, м<sup>3</sup>/ч, вычисляют по формуле

$$
Q_{ijk} = \frac{V_{jik}}{T_{ii}} \cdot 3600,
$$
 (9)

- объем рабочей жидкости, прошедший через k-й ПР за время i-го где  $V_{iik}$ измерения в ј-ой точке рабочего диапазона измерений объемного расхода, м<sup>3</sup>;
	- время і-го измерения в і-ой точке рабочего диапазона измерений  $T_{ii}$ объемного расхода, с.

6.4.3.3 Объемный расход рабочей жидкости через УЗР за время і-го измерения в *ј*-ой точке рабочего диапазона измерений объемного расхода Q<sub>ii</sub>, м<sup>3</sup>/ч, вычисляют по формуле

$$
Q_{ji} = \frac{V_{ji}}{T_{ii}} \tag{10}
$$

- объем рабочей жидкости, прошедшей через УЗР за время і-го где  $V_{ii}$ измерения в і-ой точке рабочего диапазона измерений объемного расхода,  $M^3$ ;
	- время і-го измерения в і-ой точке рабочего диапазона измерений  $T_{ii}$ объемного расхода, с.

6.4.3.4 Объемный расход рабочей жидкости через УЗР в ј-ой точке рабочего диапазона рабочего диапазона измерений объемного расхода Q<sub>i</sub>, м<sup>3</sup>/ч, вычисляют по формуле

$$
Q_{j} = \frac{\sum_{i=1}^{n_{j}} Q_{ji}}{n_{j}},
$$
\n(11)

- объемный расход рабочей жидкости через УЗР за время і-го где Q<sub>ii</sub> измерения в ј-ой точке рабочего диапазона измерений объемного расхода, м<sup>3</sup>/ч;
	- количество измерений в ј-ой точке рабочего диапазона измерений  $n_i$ объемного расхода.

6.4.3.5 Частоту выходного сигнала УЗР для і-го измерения в ј-ой точке рабочего диапазона измерений объемного расхода f<sub>ii</sub>, Гц, вычисляют по формуле

$$
f_{ji} = \frac{N_{ji}}{T_{ji}},\tag{12}
$$

- - количество импульсов от УЗР за время i-го измерения в j-ой точке где N<sub>ii</sub> рабочего диапазона измерений объемного расхода, имп;
	- - время і-го измерения в і-ой точке рабочего диапазона измерений  $T_{\rm ii}$ объемного расхода, с.

6.4.3.6 Частоту выходного сигнала УЗР в j-ой точке рабочего диапазона измерений объемного расхода fj, Гц, вычисляют по формуле

$$
f_j = \frac{\sum_{i=1}^{n_j} f_{ji}}{n_j},
$$
\n(13)

где f<sub>ij</sub> - частота выходного сигнала УЗР для i-го измерения в j-ой точке рабочего диапазона измерений объемного расхода, Гц;

nj - количество измерений в j-ой точке рабочего диапазона измерений объемного расхода.

6.4.3.7 Коэффициент преобразования УЗР в j-ой точке рабочего диапазона измерений объемного расхода K<sub>i</sub>, имп/м<sup>3</sup>, вычисляют по формулам

$$
K_{j} = \frac{1}{n_{j}} \sum_{i=1}^{n_{j}} K_{ji},
$$
 (14)

$$
K_{ji} = \frac{N_{ji}}{V_{ji}},\tag{15}
$$

- где K<sub>ii</sub> коэффициент преобразования УЗР для i-го измерения в j-ой точке рабочего диапазона измерений объемного расхода, имп/м<sup>3</sup>;
	- N<sub>ij</sub> количество импульсов от УЗР за время i-го измерения в j-ой точке рабочего диапазона измерений объемного расхода, имп;
	- Vjj объем рабочей жидкости, прошедшей через УЗР за время i-ro измерения в j-ой точке рабочего диапазона измерений объемного расхода,  $M^3$ .

6.4.3.8 Коэффициент преобразования УЗР в рабочем диапазоне измерений объемного расхода, К, имп/м<sup>3</sup>, вычисляют по формуле

$$
K = \frac{1}{m} \sum_{j=1}^{m} K_j,
$$
 (16)

- где K<sub>i</sub> коэффициент преобразования УЗР в j-ой точке рабочего диапазона измерений объемного расхода, имп/м<sup>3</sup>;
	- m количество точек объемного расхода в рабочем диапазоне измерений объемного расхода.

6.4.3.9 Оценка СКО результатов измерений.

СКО результатов измерений в j-ой точке рабочего диапазона измерений объемного расхода Sj, %, вычисляют по формуле

$$
S_{j} = \sqrt{\frac{\sum_{j=1}^{n_{j}} (K_{ji} - K_{j})^{2}}{n_{j} - 1} \cdot \frac{1}{K_{j}} \cdot 100},
$$
\n(17)

- где Kj коэффициент преобразования УЗР в j-ой точке рабочего диапазона измерений объемного расхода, имп/м<sup>3</sup>;
	- K<sub>ji</sub> коэффициент преобразования УЗР для i-го измерения в j-ой точке рабочего диапазона измерений объемного расхода, имп/м<sup>3</sup>;
	- $n_i$  количество измерений в j-ой точке рабочего диапазона измерений объемного расхода.

Проверяют выполнение следующего условия

 $(18)$ 

При выполнении данного условия продолжают обработку результатов измерений.

При невыполнении данного условия выявляют наличие промахов в полученных результатах вычислений, согласно Приложению Г. Выявленный промах исключают и проводят дополнительное измерение. При отсутствии промахов выясняют и устраняют причины, обуславливающие невыполнение данного условия и повторно проводят измерения.

6.4.3.10 Границу неисключенной систематической погрешности УЗР в рабочем диапазоне измерений объемного расхода  $\Theta_{5}$ , %, вычисляют по формулам

$$
\Theta_{\Sigma} = 1.1 \cdot \sqrt{\Theta_{V}^{2} + \Theta_{A}^{2} + \Theta_{t}^{2} + \Theta_{\text{MBK}}^{2}},\tag{19}
$$

$$
\Theta_{\rm V} = \max\left(\delta_{\rm k}\right) \tag{20}
$$

$$
\Theta_{A} = \max \left( 0,5 \cdot \left| \frac{K_{j} - K_{j-1}}{K_{j} + K_{j-1}} \right| \cdot 100 \right) \text{ при кусочно-линейной аппроксимации,}
$$
 (21)

 $\Theta_A = \max \left( \frac{|K_j - K|}{K} \cdot 100 \right)$  при постоянном коэффициенте преобразования, (22)

$$
\Theta_{t} = \beta_{\text{max}} \cdot 100 \cdot \sqrt{\Delta t_{\text{np}}^{2} + \Delta t_{\text{ynp}}^{2}},\tag{23}
$$

$$
\beta_{\text{max}} = \text{max}(\beta_{\text{jik}})
$$
\n(24)

$$
\Theta_{\mathsf{MBK}} = \delta_{\mathsf{MBK}},\tag{25}
$$

- граница неисключенной систематической погрешности определения где  $\Theta$ <sub>V</sub> объема рабочей жидкости с помощью ПР, %;
	- граница относительной погрешности k-го ПР (берут из протоколов  $\delta_{\mathsf{k}}$ определения коэффициента преобразования ПР), %;
	- неисключенной систематической погрешности,  $\Theta_{\mathsf{A}}$ - граница градуировочной обусловленной погрешностью аппроксимации характеристики, %;
	- $\Theta_{t}$ неисключенной систематической - граница погрешности, обусловленной погрешностью преобразователей температуры при измерениях температуры рабочей жидкости в ПУ и УЗР или ПР и Y3P, %;
	- неисключенной систематической погрешности, Өивк - граница обусловленной погрешностью ИВК, %;
	- предел допускаемой относительной погрешности преобразования бивк входных электрических сигналов в значение коэффициента преобразования ИВК (по п.6.4.4 данной методики поверки), %;
	- максимальное значение коэффициента объемного расширения  $\beta_{\text{max}}$ рабочей жидкости из ряда значений, приведенных в таблице 5 настоящей методики поверки, 1/°С;
	- коэффициент объемного расширения рабочей жидкости при  $\beta_{iik}$ температуре t<sub>прік</sub> для і-го измерения в ј-ой точке рабочего диапазона измерений объемного расхода, значения которого приведены в

таблице 5 настоящей методики поверки, 1/°С;

- Aty3P предел допускаемой абсолютной погрешности преобразователя температуры, установленного около УЗР (берут из свидетельства о поверке преобразователя температуры), °С;
- $\Delta t_{\text{TP}}$  предел допускаемой абсолютной погрешности преобразователя температуры, установленного около ПР (берут из свидетельства о поверке преобразователя температуры), °С;
- $K_i$ , коэффициенты преобразования УЗР в j-ой и  $(j + 1)$ -ой точках  $K_{j+1}$  рабочего диапазона измерений объемного расхода, имп/м<sup>3</sup>;<br>К е в козффициент преобразования УЗР в рабочем диапазоне и
- коэффициент преобразования УЗР в рабочем диапазоне измерений объемного расхода, имп/м3.

6.4.3.11 СКО среднего значения результатов измерений в j-ой точке рабочего диапазона измерений объемного расхода  $S_{0i}$ , %, вычисляют по формуле

$$
S_{oj} = \frac{S_j}{\sqrt{n_j}},\tag{26}
$$

- где S<sub>i</sub> СКО результатов измерений в *j*-ой точке рабочего диапазона измерений объемного расхода, %;
	- nj количество измерений в j-ой точке рабочего диапазона измерений объемного расхода.

6.4.3.12 Границу случайной погрешности УЗР в рабочем диапазоне измерений объемного расхода при доверительной вероятности Р = 0,95 £, %, вычисляют по формулам

$$
\varepsilon = \max(\varepsilon_j),\tag{27}
$$

$$
\varepsilon_{j} = t_{0,95j} \cdot S_{0j}, \qquad (28)
$$

- где Ej граница случайной погрешности в j-ой точке рабочего диапазона измерений объемного расхода, %;
	- Soj СКО среднего значения результатов измерений в j-ой точке рабочего диапазона измерений объемного расхода, %;
	- $t_{0.95i}$  квантиль распределения Стьюдента для количества измерений  $n_i$  в j-ой точке рабочего диапазона измерений объемного расхода.

6.4.3.13 СКО среднего значения результатов измерений в рабочем диапазоне измерений объемного расхода  $S_0$  принимают равным значению СКО среднего значения результатов измерений S<sub>0i</sub> в точке рабочего диапазона измерений объемного расхода с максимальным значением границы случайной погрешности *t\.*

6.4.3.14 Границу относительной погрешности УЗР в рабочем диапазоне измерений объемного расхода 5, %, определяют по формулам

$$
\delta = \varepsilon \text{ ecm} \mu \frac{\Theta_{\Sigma}}{S_0} < 0.8,\tag{29}
$$

$$
\delta = t_z \cdot S_z \text{ ecm} \quad 0, \delta \le \frac{\Theta_z}{S_0} \le \delta,
$$
\n(30)

$$
\delta = \Theta_{\Sigma} \text{ ecmu } \frac{\Theta_{\Sigma}}{S_0} > 8, \tag{31}
$$

**14**

$$
t_{\Sigma} = \frac{\varepsilon + \Theta_{\Sigma}}{S_0 + S_{\Theta}},
$$
\n(32)

$$
S_{\Sigma} = \sqrt{S_{\Theta}^2 + S_0^2},\tag{33}
$$

$$
S_{\Theta} = \sqrt{\frac{\Theta_{V}^{2} + \Theta_{A}^{2} + \Theta_{t}^{2} + \Theta_{MBK}^{2}}{3}},
$$
\n(34)

- граница случайной погрешности УЗР в рабочем диапазоне где  $\varepsilon$ измерений объемного расхода, %;
	- граница неисключенной систематической погрешности УЗР  $\Theta$ <sub>Σ</sub> B рабочем диапазоне измерений объемного расхода, %;
	- tΣ - коэффициент. зависящий OT соотношения случайной и неисключенной систематической погрешностей:
	- $S_{\Sigma}$ - суммарное СКО результатов измерений в рабочем диапазоне измерений объемного расхода, %;
	- $S_{\Theta}$ - СКО суммы неисключенных систематических погрешностей в рабочем диапазоне измерений объемного расхода. %:
	- $S_0$ - СКО среднего значения результатов измерений в рабочем диапазоне измерений объемного расхода, %.

6.4.3.15 Результаты определения МХ УЗР считаются положительными, если относительная погрешность не более  $\pm 0.4\%$ .

Если условие не выполняется, то рекомендуется:

- увеличить количество точек в рабочем диапазоне измерений объемного расхода;

- увеличить количество измерений в точках рабочего диапазона измерений объемного расхода;

- увеличить время измерения (при определении МХ по ПУ и ПР).

При повторном невыполнении данных условий определение МХ УЗР прекращают.

6.4.4 Определение МХ ИК силы тока

Чтобы определить МХ, необходимо выполнить нижеперечисленные процедуры для четырех контроллеров FloBoss S600+ (два рабочих и два резервных), переходят на страницу данных индикации измеренного значения на дисплее в следующей последовательности:

1 Из основного меню выбирают пункт:

4\* PLANT I/O

2 В открывшемся меню выбирают пункт:

#### 1\* ANALOG INPUTS

3 Далее выбирают пункт с требуемым номером измерительного канала, например:

#### 1. ADC 05 - ADC05

4 Нажимают стрелку «>» на навигационной клавише до появления страницы данных индикации измеренного значения.

На входе измерительного канала силы постоянного тока при помощи эталона задают значение входного сигнала силы постоянного тока l<sub>зал</sub>, соответствующего проверяемой точке диапазона измерений, и считывают значение входного сигнала с дисплея контроллера I<sub>изм</sub>. Задается не менее пяти значений измеряемого параметра, равномерно распределенных в пределах диапазона измерений, включая крайние точки диапазона.

Операции повторяют для остальных измерительных каналов (для возврата в предыдущий пункт меню нажимают клавишу «Menu», для уменьшения или увеличения номера измерительного канала нажимают соответственно стрелки «А» и «▼» на навигационной клавише).

Погрешность, приведенную к диапазону измерений L, у. %, вычисляют по формуле

$$
\gamma = \frac{I_{\text{saA}} - I_{\text{MSM}}}{L} \cdot 100,\tag{35}
$$

Результаты определения MX считаются положительными, если погрешность при измерении силы постоянного тока не превышает ±0,04 %.

6.4.5 Определение MX ИК частоты

Чтобы определить MX, необходимо выполнить нижеперечисленные процедуры для четырех контроллеров FloBoss S600+ (две рабочих и две резервных), переходят на страницу данных индикации измеренного значения на дисплее в следующей последовательности:

1 Из основного меню выбирают пункт:

4\* PLANT I/O

2 В открывшемся меню выбирают пункт:

#### 4\* FREQUENCY INPUTS

3 Далее выбирают пункт с требуемым номером измерительного канала, например:

1. FREQ01 - FRQ01

4 Нажимают стрелку «►» на навигационной клавише до появления страницы данных индикации измеренного значения.

На вход измерительного канала частоты при помощи эталона задают значения выходного сигнала частоты f<sub>3an</sub>, соответствующего проверяемой точке диапазона измерений, и считывают значение выходного сигнала с дисплея контроллера f<sub>изм</sub>. Задается не менее пяти значений измеряемого параметра, равномерно распределенных в пределах диапазона измерений, включая крайние точки диапазона.

Операции повторяют для остальных измерительных каналов (для возврата в предыдущий пункт меню нажимают клавишу «Menu», для уменьшения или увеличения номера измерительного канала нажимают соответственно стрелки «А» и «▼» на навигационной клавише).

Относительную погрешность измерения частоты 6f, %, вычисляют по формуле:

$$
\delta_f = \frac{f_{\text{saA}} - f_{\text{waM}}}{f_{\text{saA}}} \cdot 100,\tag{36}
$$

Результаты определения MX считаются положительными, если рассчитанная погрешность при измерении не превышает ±0,001 %.

6.4.6 Определение MX ИК количества импульсов

Чтобы определить MX, необходимо выполнить нижеперечисленные процедуры для четырех контроллеров FloBoss S600+ (две рабочих и две резервных), переходят на страницу данных индикации измеренного значения на дисплее в следующей последовательности:

1 Из основного меню выбирают пункт:

4\* PLANT I/O

2 В открывшемся меню выбирают пункт:

#### 4\* PULSE INPUTS

3 Далее выбирают пункт с требуемым номером измерительного канала, например:

#### 1. PIP 01 - PIP01

4 Нажимают стрелку « > » на навигационной клавише до появления страницы данных индикации измеренного значения.

Операции повторяют для остальных измерительных каналов (для возврата в предыдущий пункт меню нажимают клавишу «Menu», для уменьшения или увеличения номера измерительного канала нажимают соответственно стрелки «А» и « V » на навигационной клавише).

На вход измерительного канала счета импульсов при помощи эталона задают пачку импульсов N<sub>зал</sub> не менее 10000 импульсов при частоте соответствующей рабочей частоте контроллера. Проверку проводят для трех частот: 15, 5000 и 10000 Гц. Считывают значение измеренного количества импульсов с дисплея контроллера N<sub>изм</sub>.

Рассчитывают абсолютную погрешность измерения количества импульсов по формуле:

$$
\Delta_N = N_{\text{M3M}} - N_{\text{3a},n} \tag{37}
$$

Результаты определения **MX** считаются положительными, еспи рассчитанная погрешность при измерении количества импульсов не превышает ±1 на 10000 импульсов.

6.4.7 Определение относительной погрешности РСИКН при измерении массы брутто нефти РСИКН.

Относительную погрешность измерений массы брутто нефти РСИКН,  $\delta M_{6p}$ , %, вычисляют по формуле

$$
\delta M_{6p} = \pm 1,1 \sqrt{\delta V^2 + G^2 \cdot (\delta \rho^2 + \beta^2 \cdot 10^4 \cdot \Delta t_p^2) + \beta^2 \cdot 10^4 \cdot \Delta t_V^2 + \delta N^2}
$$
\n(38)

- относительная погрешность измерений rде бV объема нефти. %. принимают равной максимальному из значений относительной погрешности измерений объема ПР всех измерительных линий (по свидетельствам о поверке ПР);
	- относительная погрешность измерений плотности нефти, %; δρ
	- абсолютная погрешность измерений температуры нефти при  $\Delta t \rho$ измерениях ее плотности, °С, принимают равной максимальному из значений абсолютной погрешности измерений температуры преобразователями температуры, установленных B блоке измерений показателей качества нефти РСИКН (по свидетельствам о поверке преобразователей температуры);
	- абсолютная погрешность измерений температуры нефти при Δtv измерениях ее объема, °С, принимают равной максимальному из значений абсолютной погрешности измерений температуры преобразователями температуры, установленных на измерительных линиях РСИКН (по свидетельствам о поверке преобразователей температуры);
	- коэффициент объемного расширения нефти, 1/°С, значения β которого приведены в таблице 5 настоящей методики поверки;

%, принимают - относительная погрешность ИВК, равной δN максимальному из значений относительной погрешности ИВК (по п.6.4.4 данной методики поверки);

коэффициент, вычисляемый по формуле G

$$
G = \frac{1 + 2 \cdot \beta \cdot t_v}{1 + 2 \cdot \beta \cdot t_o'},
$$
 (39)

- где t<sub>v</sub> температура нефти при измерениях ее объема, °С, принимают равной максимальной температуре нефти в измерительных линиях, отображаемой на АРМ оператора в момент проведения поверки;
	- t<sub>p</sub> температура нефти при измерениях ее плотности, °С, принимают равной температуре нефти в блоке измерений показателей качества нефти, отображаемой на АРМ оператора в момент проведения поверки.

Относительную погрешность измерений плотности нефти 6р, %, вычисляют по формуле

$$
\delta \rho = \frac{\Delta \rho \cdot 100}{\rho},\tag{40}
$$

- где  $\Delta$ <sub>0</sub> абсолютная погрешность измерений плотности нефти, кг/м<sup>3</sup> принимают равной максимальному из значений абсолютной погрешности измерений плотности ПП рабочего или резервного (по свидетельствам о поверке ПП);
	- р плотность нефти, отображаемая на АРМ оператора в момент проведения поверки; кг/м<sup>3</sup>.

Таблица 5 - Коэффициенты объемного расширения нефти в зависимости от её плотности

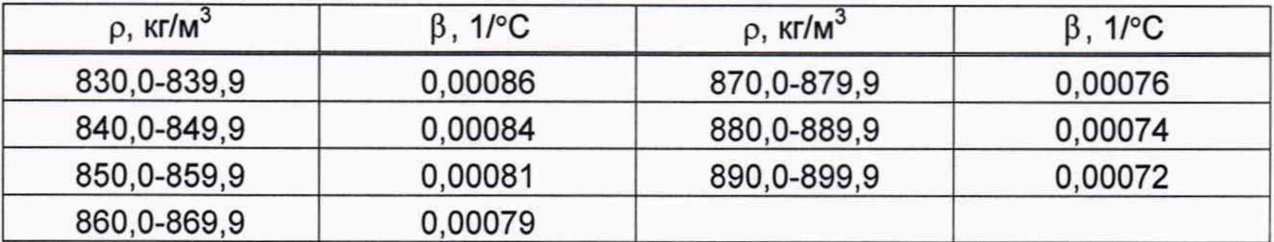

Значения относительной погрешности измерений массы брутто нефти не должны превышать ±0,5%.

6.4.8 Определение относительной погрешности измерений массы нетто нефти РСИКН.

Относительную погрешность измерений массы нетто нефти вычисляют по формуле

$$
\delta M_{H} = \pm 1.1 \cdot \sqrt{\left(\delta M_{6p}\right)^{2} + \frac{\Delta W_{MB}^{2} + \Delta W_{Mn}^{2} + \Delta W_{xc}^{2}}{\left[1 - \frac{W_{MB} + W_{Mn} + W_{xc}}{100}\right]^{2}}}
$$
(41)

где <sub>бМ<sub>бр</sub> - предел допускаемой относительной погрешности измерений<br>————————————————————</sub> массы брутто нефти, %;

- $\Delta$  W<sub>мв</sub> абсолютная погрешность измерений массовой доли воды в нефти, вычисленная по формуле (43), %;
- $\Delta$  W<sub>мn</sub> абсолютная погрешность измерений массовой доли механических примесей в нефти, вычисленная по формуле (43), %;
- $\Delta$  W<sub>xc</sub> абсолютная погрешность измерений массовой доли хлористых солей в нефти, вычисленная по формуле (43), %;
- W<sub>мв</sub> массовая доля воды в нефти, %, принимают равной значению, указанному в паспорте качества нефти, сформированном во время проведения поверки;
- массовая доля механических примесей в нефти, %, принимают W<sub>Mn</sub>  $\blacksquare$ равной значению, указанному в паспорте качества нефти,

сформированном во время проведения поверки;

Wxc - массовая доля хлористых солей в нефти, %, вычисляемая по формуле

$$
W_{xc} = 0, 1 \cdot \frac{\varphi_{xc}}{\rho_{xc}}, \tag{42}
$$

- где  $\varphi_{\rm xc}$  массовая концентрация хлористых солей в нефти, мг/дм<sup>3</sup>. принимают равной значению, указанному в паспорте качества нефти, сформированном во время проведения поверки;
	- $\rho_{\text{xc}}$  плотность нефти, приведенная к условиям измерений массовой концентрации хлористых солей, кг/м

Абсолютную погрешность измерений массовых долей воды, механических примесей, и хлористых солей в нефти в лаборатории (А, %) вычисляют по формуле

$$
\Delta = \pm \sqrt{\frac{R^2 - r^2 \cdot 0.5}{2}},
$$
\n(43)

где R, r - воспроизводимость и повторяемость (сходимость) метода определения соответствующего показателя качества нефти, значения которых приведены в ГОСТ 2477-2014, ГОСТ 21534-76, ГОСТ 6370-83, %.

Воспроизводимость метода определения массовой концентрации хлористых солей по ГОСТ 21534-76 принимают равной удвоенному значению сходимости (повторяемости) г, %. Значение сходимости (повторяемости) гкс, выраженное по ГОСТ 21534-76 в мг/дм3, переводят в массовые доли, %, по формуле

$$
r = \frac{0.1 \cdot r_{xc}}{\rho_{xc}},\tag{44}
$$

где  $r_{\text{xc}}$  - сходимость метода по ГОСТ 21534-76, мг/дм<sup>3</sup>;

 $\rho_{\rm xc}$  - плотность нефти при условиях измерений массовой концентрации хлористых солей, кг/м<sup>3</sup>.

Значения относительной погрешности измерений массы нетто нефти не должны превышать ±0,6 %.

#### **7 Оформление результатов поверки**

7.1 Результаты поверки оформляют протоколом по форме, приведенной в приложении А.

7.2 При положительных результатах поверки оформляют свидетельство о поверке РСИКН в соответствии с требованиями документа «Порядок проведения поверки средств измерений, требования к знаку поверки и содержанию свидетельства о поверке», утвержденного приказом Минпромторга России №1815 от 02.07.2015 г. в редакции приказа Минпромторга России № 5329 от 28.12.2018 г.

Знак поверки наносится на свидетельство о поверке РСИКН.

7.3 При отрицательных результатах поверки РСИКН к эксплуатации не допускают, свидетельство о поверке аннулируют и выдают извещение о непригодности к применению в соответствии с документом «Порядок проведения поверки средств измерений, требования к знаку поверки и содержанию свидетельства о поверке», утвержденным приказом Минпромторга России № 1815 от 02.07.2015 г. с изменениями, утвержденными приказом Минпромторга России № 5329 от 28.12.2018 г.

# Приложение А (рекомендуемое) Форма протокола поверки РСИКН

Протокол №

поверки системы измерений количества и показателей качества нефти резервной для СИКН № 733 ПСП «Козьмино»

номер в Федеральном информационном фонде по обеспечению единства измерений по последний

Диапазон измерений:

Пределы допускаемой относительной погрешности измерений массы брутто нефти в диапазоне измерений, не более, %:

Пределы допускаемой относительной погрешности измерений массы нетто нефти в 

регистрационный №

Заводской номер: \_\_\_\_\_\_\_\_\_\_\_\_\_\_

Принадлежит:

Место проведения поверки:

Поверка выполнена с применением эталонов:

Методика поверки:

Условия проведения поверки РСИКН:

Температура окружающей среды: \_\_\_\_\_\_\_\_\_\_

Атмосферное давление:

Относительная влажность:

#### Результаты поверки:

1. Внешний осмотр (п.6.1 МП)

 $(coot\texttt{BercT}$  вует/не соответствует) 2. Подтверждение соответствия ПО РСИКН (п.6.2 МП)

Таблица А.1 - Идентификационные данные ПО АРМ оператора

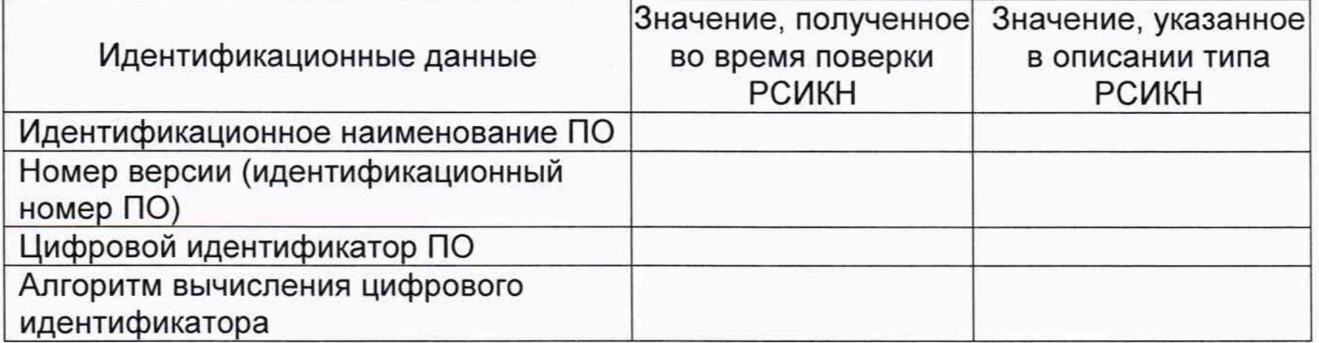

#### Таблица А.2 - Идентификационные данные ПО контроллеров

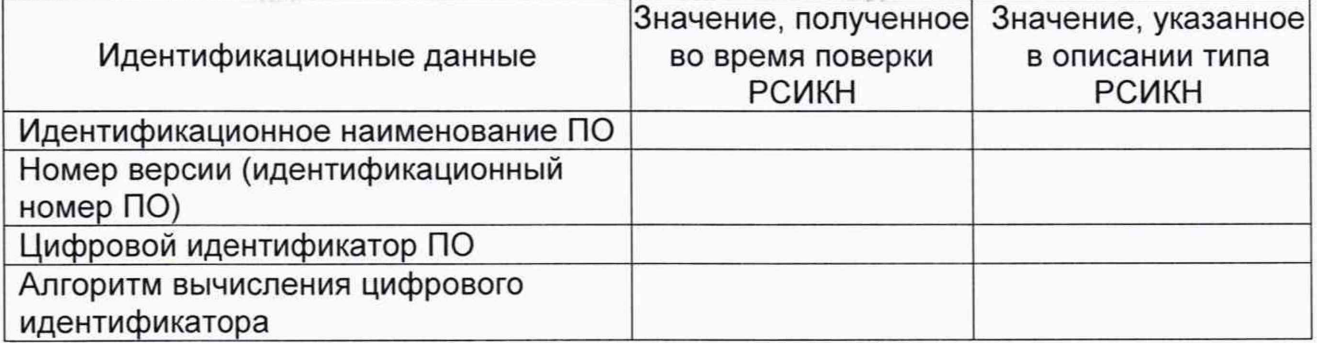

3. Опробование (п. 6.3 МП)

 $(coorBETCFBVET/He COOTBETCFBVET)$ 

4. Определение МХ (п. 6.4 МП)

4.1 Определение МХ СИ, входящих в состав РСИКН (п. 6.4.1 МП)

Таблица А.3 - Сведения о поверке СИ, входящих в состав РСИКН:

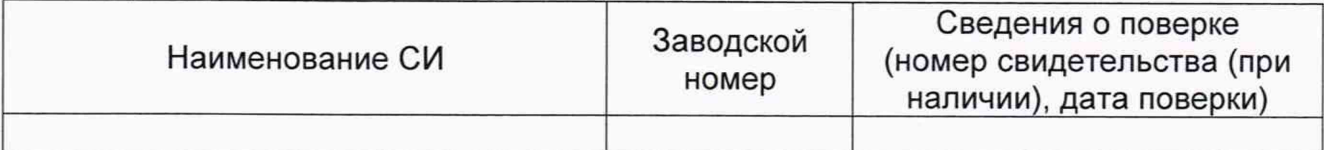

4.2 Определение МХ ИК объемного расхода (п.п. 6.4.2, 6.4.3 МП)

Форма протокола в приложении Б.

4.3 Определение МХ ИК силы тока (п. 6.4.4 МП)

Аналоговый вход

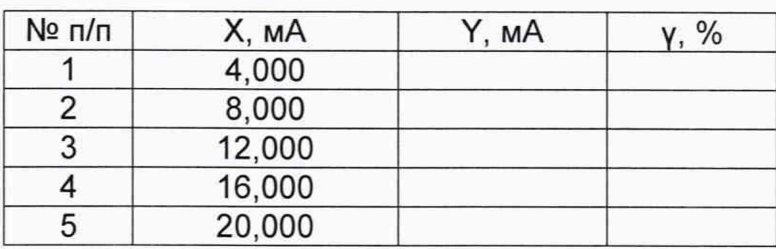

 $\ddotsc$ 

4.4 Определение МХ ИК частоты (п. 6.4.5 МП)

Частотный вход

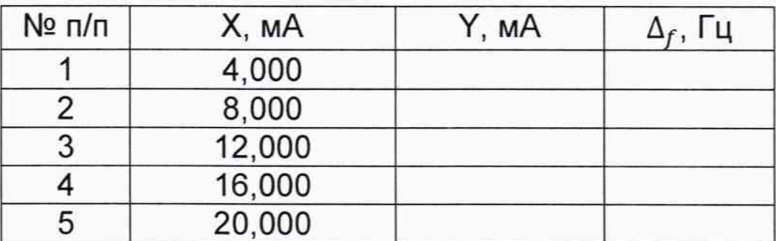

 $\sim$ 

4.5 Определение МХ ИК количества импульсов (п. 6.4.6 МП)

Импульсный

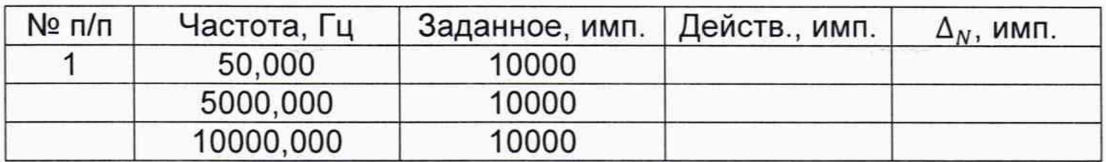

 $\ddotsc$ 

4.6 Определение пределов относительной погрешности СИКН при измерении массы брутто нефти (п. 6.4.7 МП).

4.7 Определение пределов относительной погрешности СИКН при измерении массы нетто нефти (п. 6.4.8 МП)

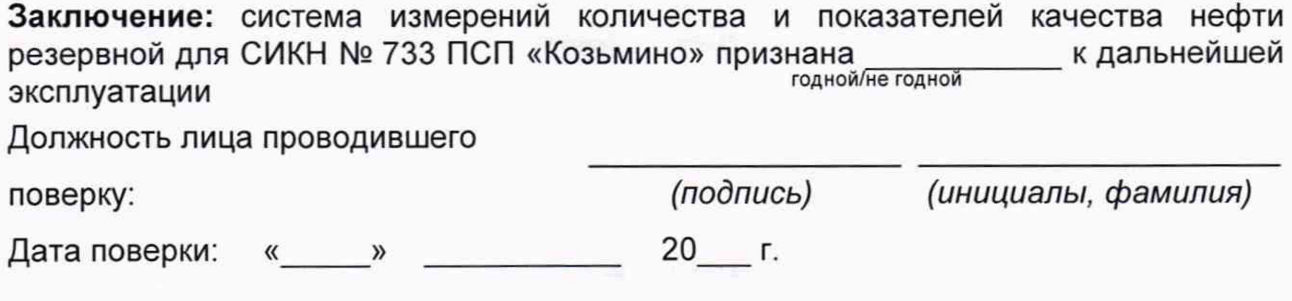

# Приложение Б (рекомендуемое) Форма протокола определения МХ УЗР

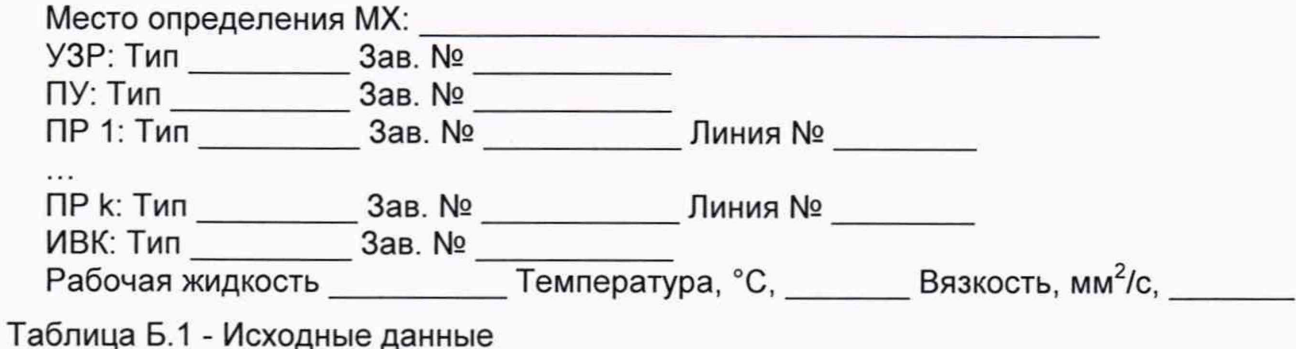

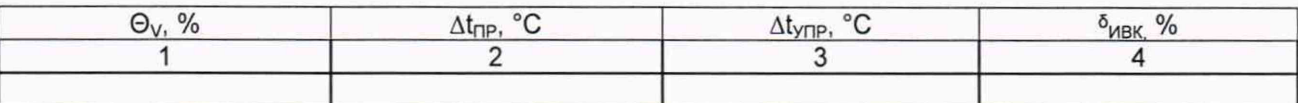

# Таблица Б.2 - Результаты измерений и вычислений, ПР

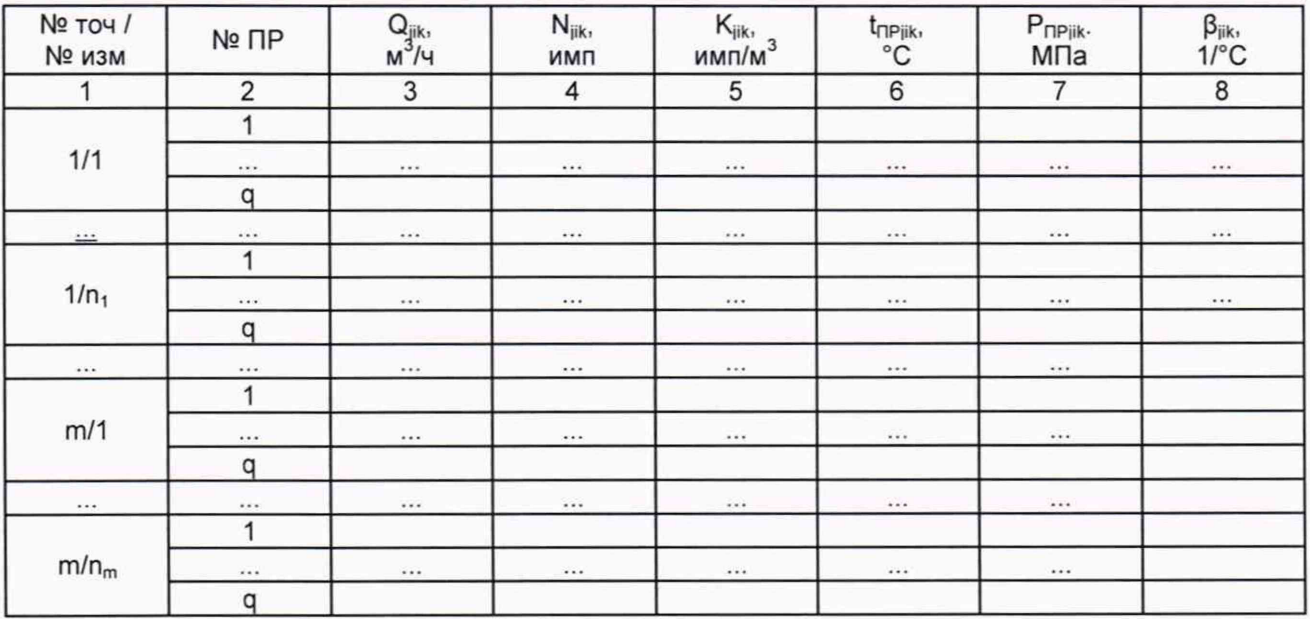

Таблица Б.3 - Результаты измерений и вычислений, УЗР

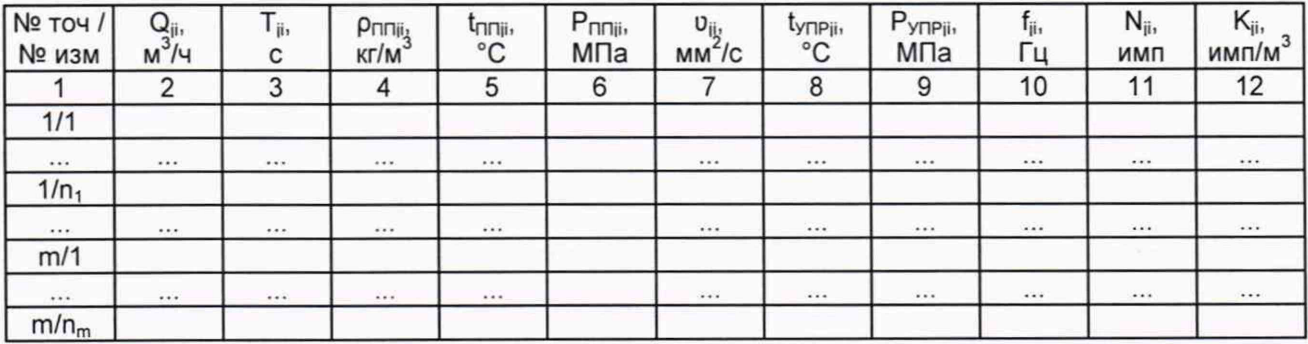

## Таблица Б.4 - Результаты определения МХ в точках рабочего диапазона

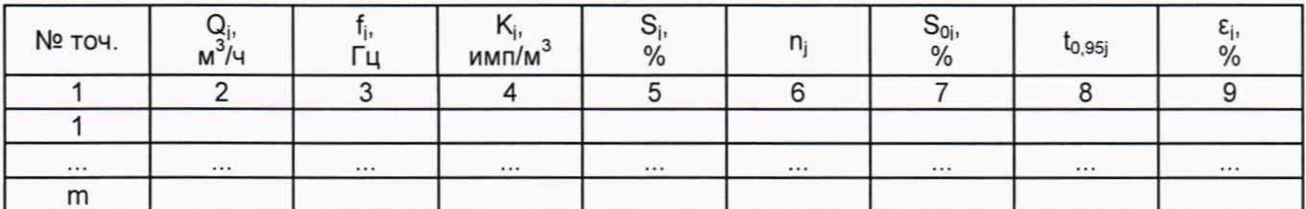

Таблица Б.5 - Результаты определения МХ в рабочем диапазоне

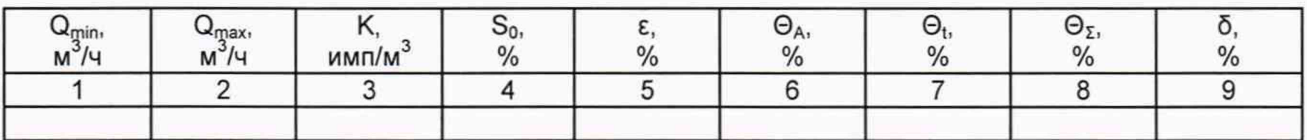

# Определение коэффициентов преобразования ПР с помощью ПУ

Таблица Б.6 - Исходные данные

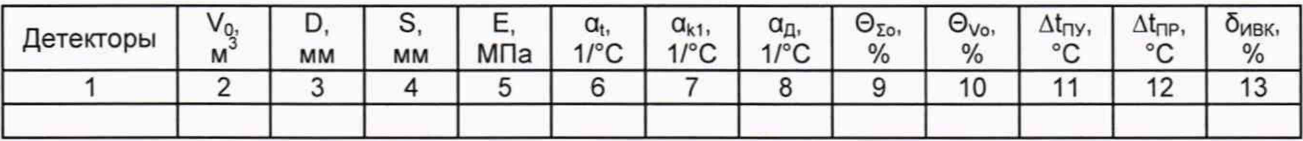

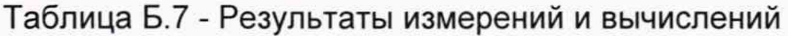

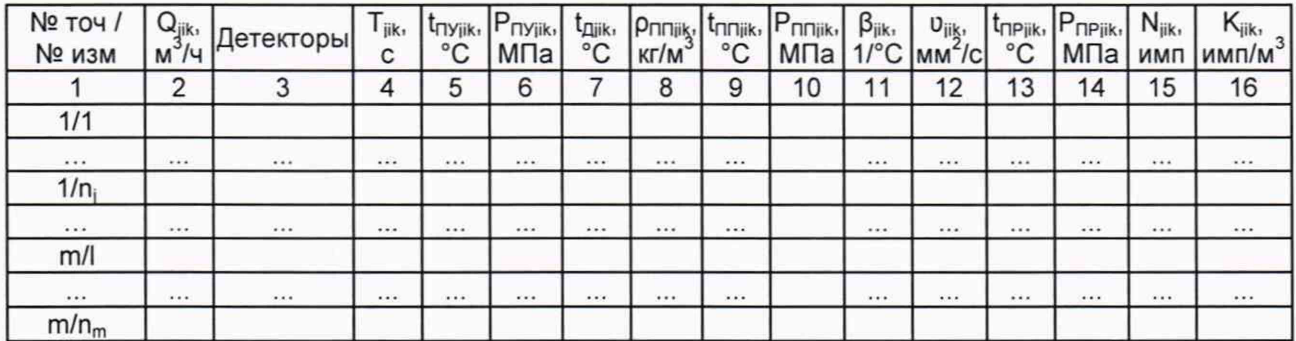

Таблица Б.8 - Результаты измерений и вычислений в точках рабочего диапазона

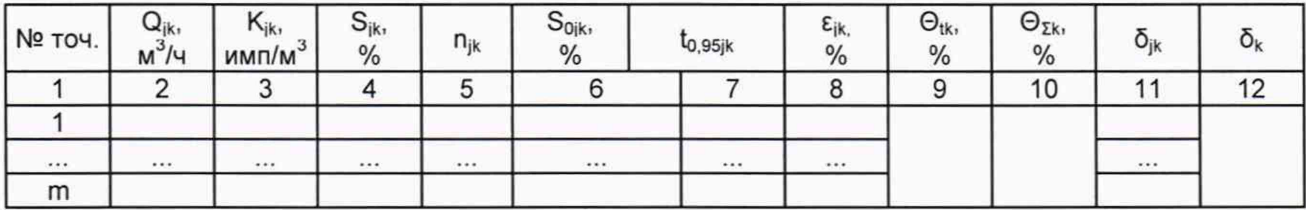

Примечание - столбец 3 таблицы Б.5 заполняют только при определении коэффициента преобразования УЗР в рабочем диапазоне измерений объемного расхода.

Примечание 2- столбец 6 таблицы Б.6 заполняют только при поверке ПР по ПУ.

## **Приложение В (справочное) Определение коэффициентов преобразования ПР**

В.1 Объем рабочей жидкости, прошедшей через k-й ПР за время i-ro измерения в j-ой точке объемного расхода  $V_{ijk}$ , м<sup>3</sup>, вычисляют по формулам

$$
V_{ijk} = V_0 \cdot CTS_{jik} \cdot CPS_{jik} \frac{CTL_{\text{myjik}} \cdot CPL_{\text{nyjik}}}{CTL_{\text{npjik}} \cdot CPL_{\text{npjik}}},\tag{B.1}
$$

$$
CTS_{jik} = 1 + 3 \cdot \alpha_t \cdot (t_{n\gamma jik} - 20), \tag{B.2}
$$

$$
CPS_{ijk} = 1 + 0.95 \cdot \frac{P_{\text{myjik}} \cdot D}{E \cdot S},\tag{B.3}
$$

$$
t_{\text{myjik}} = \frac{t_{\text{Bx} \cap \text{yjik}} + t_{\text{Bb} \mid \text{xx} \cap \text{yjik}}}{2},
$$
 (B.4)

$$
P_{\text{rlyjik}} = \frac{P_{\text{BxT1Yjik}} + P_{\text{Bb1XT1Yjik}}}{2},
$$
\n(B.5)

- где  $V_0$ вместимость калиброванного участка ПУ при стандартных условиях (t = 20 °С и P = 0 МПа), м<sup>3</sup>;
	- CTS<sub>iik</sub> коэффициент, учитывающий влияние температуры на вместимость ПУ, для i-ro измерения в j-ой точке объемного расхода;
	- CPSjjk коэффициент, учитывающий влияние давления на вместимость ПУ, для i-ro измерения в j-ой точке объемного расхода;
	- CTL<sub>⊓Ујік</sub> коэффициент, учитывающий влияние температуры на объем рабочей жидкости, определенный для температуры рабочей жидкости в ПУ для i-ro измерения в j-ой точке объемного расхода, вычисляемый формулам 4, 5, 6;
	- CPLnyjik коэффициент, учитывающий влияние давления на объем рабочей жидкости, определенный для давления рабочей жидкости в ПУ для iго измерения в j-ой точке объемного расхода, вычисляемый по формулам 7, 8;
	- CTL<sub>⊓Pjik</sub> коэффициент, учитывающий влияние температуры на объем рабочей жидкости, определенный для температуры рабочей жидкости в k-ом ПР для i-ro измерения в j-ой точке объемного расхода, вычисляемый по формуле формулам 4, 5, 6;
	- CPLnpjik коэффициент, учитывающий влияние давления на объем рабочей жидкости, определенный для давления рабочей жидкости k-ом ПР для i-ro измерения в j-ой точке объемного расхода, вычисляемый по формулам 7, 8;
	- $\alpha_t$ коэффициент линейного расширения материала стенок калиброванного участка ПУ (берут из технической документации на ПУ или определяют по Приложению Д), 1/°С;
	- tnyjik температура рабочей жидкости в ПУ за время i-ro измерения в j-ой точке объемного расхода, °С;
	- t<sub>Bx</sub>ny<sub>jik</sub>, t<sub>Bых</sub>пујік температура рабочей жидкости на входе и выходе ПУ за время i-ro измерения в j-ой точке объемного расхода, °С;
	- P<sub>riyjik</sub> давление рабочей жидкости в ПУ за время i-ro измерения в j-ой точке объемного расхода, МПа;

PBxnyjiki - давление рабочей жидкости на входе и выходе ПУ за время i-ro Р<sub>вых</sub> ту<sub>ік</sub> измерения в j-ой точке объемного расхода, МПа;

D - внутренний диаметр калиброванного участка ПУ (берут из технической документации на ПУ), мм;

- S толщина стенок калиброванного участка ПУ (берут из технической документации на ПУ), мм;
- Е модуль упругости материала стенок калиброванного участка ПУ (берут из технической документации на ПУ или определяют по Приложению Д), МПа.

Вычисление объема рабочей жидкости, прошедшей через k-й ПР за время измерения, допускается проводить согласно алгоритму, реализованному в ИВК, прошедшему испытания для целей утверждения типа.

В.2 Объемный расход рабочей жидкости через k-й ПР за время i-ro измерения в ј-ой точке объемного расхода  $Q_{ijk}$  м $3/4$ , вычисляют по формуле

$$
Q_{ijk} = \frac{V_{jik}}{T_{jik}} \cdot 3600,
$$
 (B.6)

где V<sub>iik</sub> - объем рабочей жидкости, прошедшей через k-й ПР за время i-го измерения в *j*-ой точке объемного расхода, м<sup>3</sup>;

Tjik - время i-ro измерения в j-ой точке объемного расхода, с.

В.З Объемный расход рабочей жидкости через k-й ПР в j-ой точке объемного расхода  $Q_{ik}$ , м<sup>3</sup>/ч, вычисляют по формуле

$$
Q_{ijk} = \frac{V_{jik}}{T_{jik}} \cdot 3600,
$$
 (B.7)

где Q<sub>iik</sub> - объемный расход рабочей жидкости через k-й ПР за время i-го измерения в j-ой точке объемного расхода, м<sup>3</sup>/ч;

n<sub>ik</sub> - количество измерений в j-ой точке объемного расхода.

В.4 Коэффициент преобразования k-го ПР за время i-ro измерения в j-ой точке объемного расхода  $K_{iik}$ , имп/м<sup>3</sup>, вычисляют по формуле

$$
K_{ijk} = \frac{N_{jik}}{V_{jik}},
$$
 (B.8)

где N<sub>iik</sub> - количество импульсов от k-го ПР за время i-го измерения в j-ой точке объемного расхода, имп;

Viik - объем рабочей жидкости, прошедшей через k-й ПР за время i-ro измерения в ј-ой точке объемного расхода, м<sup>3</sup>.

В.5 Коэффициент преобразования k-го ПР в j-ой точке объемного расхода K<sub>ik</sub>, имп/м3 вычисляют по формуле

$$
K_{jk} = \frac{1}{n_{jk}} \sum_{i=1}^{n_{jk}} K_{jik},
$$
 (B.9)

где K<sub>iik</sub> - коэффициент преобразования k-го ПР для i-го измерения в j-ой точке объемного расхода, имп/м3;

njk - количество измерений в j-ой точке объемного расхода.

В.6 Оценка СКО результатов измерений

СКО результатов измерений в *j*-ой точке объемного расхода S<sub>ik</sub>, %, вычисляют по формуле

$$
S_{jk} = \sqrt{\frac{\sum_{j=1}^{n_{jk}} (K_{jik} - K_{jk})^2}{n_{jk} - 1} \cdot \frac{1}{K_{jk}}} \cdot 100,
$$
 (B.10)

- коэффициент преобразования k-го ПР в j-ой точке объемного расхода, где  $K_{ik}$ имп/м<sup>3</sup>:

 $K_{iik}$ 

- коэффициент преобразования k-го ПР для i-го измерения в i-ой точке объемного расхода, имп/м<sup>3</sup>;

- количество измерений в ј-ой точке объемного расхода.  $n_{ik}$ 

Проверяют выполнение следующего условия

$$
Sjk \le 0.02 \% ,\tag{B.11}
$$

При выполнении данного условия продолжают обработку результатов измерений.

При невыполнении данного условия выявляют наличие промахов в полученных результатах вычислений, согласно приложению Б. Выявленный промах исключают и проводят дополнительное измерение. При отсутствии промахов выясняют и устраняют причины, обуславливающие невыполнение данного условия и повторно проводят измерения.

В.7 Границу неисключенной систематической погрешности к-го ПР  $\Theta_{\text{sk}}$ , %. вычисляют по формулам

$$
\Theta_{\Sigma k} = 1.1 \cdot \sqrt{\Theta_{\Sigma 0}^2 + \Theta_{\nu 0}^2 + \Theta_{\nu k}^2 + \Theta_{\nu B K}^2},\tag{B.12}
$$

$$
\Theta_{\text{tk}} = \beta_{\text{kmax}} \cdot 100 \cdot \sqrt{\Delta t_{\text{ny}}^2 + \Delta t_{\text{np}}^2},\tag{B.13}
$$

$$
\beta_{k_{\text{max}}} = \max(\beta_{ijk}) \tag{B.14}
$$

$$
\Theta_{\mathsf{MBK}} = \delta_{\mathsf{MBK}},\tag{B.15}
$$

- граница суммарной неисключенной систематической погрешности ПУ где Ө<sub>хо</sub> (берут из свидетельства о поверке ПУ), %;
	- граница неисключенной систематической погрешности определения  $\Theta_{\vee\circ}$ среднего значения вместимости ПУ (берут из свидетельства о поверке ПУ; для ТПУ с двумя парами детекторов берут наибольшее значение),  $\frac{0}{0}$ .
	- граница неисключенной систематической погрешности, обусловленной  $\Theta_{\text{tk}}$ погрешностью преобразователей температуры при измерениях температуры рабочей жидкости в ПУ и к-ом ПР, %;
	- граница неисключенной систематической погрешности, обусловленной Өивк погрешностью ИВК, %;
	- предел допускаемой относительной погрешности преобразования бивк коэффициента входных электрических сигналов B значение преобразования ИВК (по п.6.4.4 данной методики поверки), %;

значение коэффициента объемного расширения максимальное  $\beta_{\text{kmax}}$ рабочей жидкости из ряда значений, приведенных в таблице 5 настоящей методики поверки, 1/°С;

коэффициент объемного расширения рабочей ЖИДКОСТИ при  $\beta_{iik}$ температуре t<sub>пріїк</sub> для і-го измерения в ј-ой точке рабочего диапазона

измерений объемного расхода, значения которого приведены в таблице 5 настоящей методики поверки, 1/°С;

- предел допускаемой абсолютной погрешности преобразователей  $\Delta t_{\rm \Pi Y}$ температуры, установленных в ПУ (берут из свидетельства о поверке преобразователя температуры). °С:
- предел допускаемой абсолютной погрешности преобразователя  $\Delta t$ np температуры, установленного около ПР (берут из свидетельства о поверке преобразователя температуры), °С.

В.8 СКО среднего значения результатов измерений в і-ой точке объемного расхода S<sub>0ik</sub> %, вычисляют по формуле

$$
S_{0jk} = \frac{S_{jk}}{\sqrt{n_{jk}}},\tag{B.16}
$$

- СКО результатов измерений в і-ой точке объемного расхода. %: где S<sub>ik</sub>

- количество измерений в і-ой точке объемного расхода.  $n_{ik}$ 

В.9 Границу случайной погрешности k-го ПР в ј-ой точке объемного расхода при доверительной вероятности Р = 0,95  $\varepsilon_{ik}$ , %, вычисляют по формуле

$$
\varepsilon_{jk} = t_{0.95jk} \cdot S_{0jk},\tag{B.17}
$$

- СКО среднего значения результатов измерений в ј-ой точке объемного где  $S_{0ik}$ расхода, %;
	- квантиль распределения Стьюдента для количества измерений пік в  $t_{0.95ik}$ і-ой точке объемного расхода (определяют по таблице Д.1 приложения Д).

В.10 Границу относительной погрешности k-го ПР в і-ой точке объемного расхода  $\delta_{ik}$ , %, определяют по формулам

$$
\delta_{jk} = \varepsilon_{jk} \text{ ecmu } \frac{\Theta_{\Sigma k}}{S_{0jk}} < 0,8,\tag{B.18}
$$

$$
\delta_{jk} = \varepsilon_{jk} \text{ ecmu } \frac{\Theta_{\Sigma k}}{S_{0jk}} < 0,8,\tag{B.19}
$$

$$
\delta_{jk} = t_{\Sigma jk} \cdot S_{\Sigma jk} \text{ ecmu } 0,8 \leq \frac{\Theta_{\Sigma k}}{S_{0jk}} \leq 8, \tag{B.20}
$$

$$
\delta_{jk} = \Theta_{\Sigma k} \text{ ecm} \mathbf{u} \frac{\Theta_{\Sigma k}}{\mathbf{S}_{0jk}} > 8, \qquad (B.21)
$$

$$
t_{\Sigma jk} = \frac{\varepsilon_{jk} + \Theta_{\Sigma k}}{S_{0jk} + S_{\Theta k}},
$$
\n(B.22)

$$
S_{\Sigma jk} = \sqrt{S_{\Theta k}^2 + S_{0jk}^2},
$$
 (B.23)

$$
S_{\Theta k} = \sqrt{\frac{\Theta_{\Sigma 0}^2 + \Theta_{V0}^2 + \Theta_{tk}^2 + \Theta_{MBK}^2}{3}},
$$
 (B.24)

- граница случайной погрешности k-го ПР в ј-ой точке объемного где  $\varepsilon_{ik}$ расхода. %:

- $\Theta_{\Sigma k}$  граница неисключенной систематической погрешности k-го ПР, %;
- $t_{\text{Zjk}}$  коэффициент, зависящий от соотношения случайной и неисключенной систематической погрешностей в j-ой точке объемного расхода;
- S<sub>Σik</sub> суммарное СКО результатов измерений в j-ой точке объемного расхода, %;
- S<sub>Ot</sub> СКО суммы неисключенных систематических погрешностей, %;
- Sojk СКО среднего значения результатов измерений в j-ой точке объемного расхода, %.

В. 11 Границу относительной погрешности k-го ПР δ<sub>κ</sub>, %, определяют по формуле

$$
\delta_{k} = \max(\delta_{jk}),\tag{B.25}
$$

где  $\delta_{ik}$  - граница относительной погрешности k-го ПР в j-ой точке объемного расхода, %.

### **Приложение Г (справочное) Методика анализа результатов измерений на наличие промахов**

Проверка результатов измерений на один промах по критерию Граббса при определении метрологических характеристик

СКО результатов измерений в j-ой точке рабочего диапазона измерений расхода Sjk(j) определяют по формуле

$$
S_{jk(j)} = \sqrt{\frac{\sum_{j=1}^{n_j} (K_{jik(jj)} - K_{jk(j)})^2}{n_j - 1}},
$$
 (F.1)

- где K<sub>ik(i)</sub> - значение коэффициента преобразования в j-ой точке рабочего диапазона измерений объемного расхода, имп/м<sup>3</sup>;
	- $K_{iik(ii)}$ - значение коэффициента преобразования для i-ro измерения B i-ой точке рабочего диапазона измерений объемного расхода, имп/м<sup>3</sup>
	- $n_i$ - количество измерений в j-ой точке рабочего диапазона измерений объемного расхода.

Примечание - При  $S_{ik(i)}$  < 0,001 принимаем  $S_{ik(i)}$  = 0,001. Наиболее выделяющееся соотношение U

$$
U = max \left( \left| \frac{K_{jik(ji)} - K_{jk(j)}}{S_{jk(j)}} \right| \right), \tag{F.2}
$$

Если значение U больше или равно значению h, взятому из таблицы, то результат измерения должен быть исключен как промах.

Таблица Г.1.- Критические значения для критерия Граббса

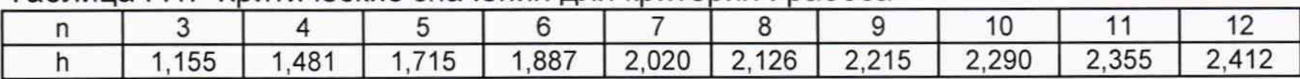

# Приложение Д (справочное) Справочные материалы

Д.1 Квантиль распределения Стьюдента.

Значения квантиля распределения Стьюдента t<sub>095</sub> при доверительной вероятности P = 0,95 в зависимости от количества измерений приведены в таблице Д.1.

Таблица Д.1 - Значения квантиля распределения Стьюдента при доверительной вероятности P = 0,95

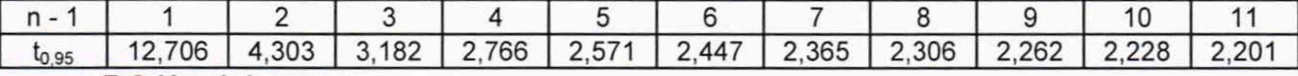

Д.2 Коэффициенты расширения и модули упругости.

Значения коэффициентов линейного расширения и модули упругости материалов стенок калиброванного участка ПУ, материала планки крепления детекторов в зависимости от материала приведены в таблице Д.2.

Таблица Д.2 - Коэффициенты линейного расширения и модули упругости материалов стенок калиброванного участка ПУ, материала планки крепления детекторов

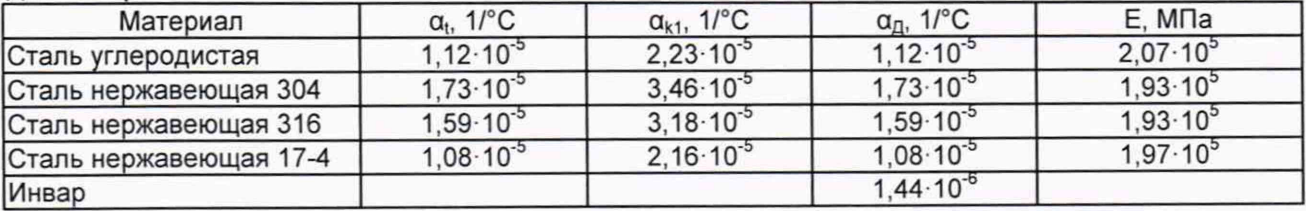